Espace pédagogique de l'académie de Poitiers > Collège Louis Merle SECONDIGNY > Liens Utiles > Usages **Numériques** 

<https://etab.ac-poitiers.fr/coll-louis-merle-secondigny/spip.php?article1497> - Auteur : Webmestre

pearlireer

## Elève du collège : Accès direct à ton Espace Pearltrees !

publié le 16/10/2020

Pour accéder directement et plus rapidement à ton espace Pearltrees, regarde cette petite vidéo !

Acces direct a ton Espace [Pearltrees](https://www.pearltrees.com/t/debuter-avec-pearltrees-eleve/id35025695/item326407486) | Pearltrees (HTML de 87.9 ko)

Attention, **n'oublie pas de consulter Pronote** pour le travail à faire !

"C'est déjà fait, j'y vais : [Pearltrees.com](https://www.pearltrees.com/) C'"

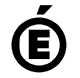

 **Académie de Poitiers** Avertissement : ce document est la reprise au format pdf d'un article proposé sur l'espace pédagogique de l'académie de Poitiers. Il ne peut en aucun cas être proposé au téléchargement ou à la consultation depuis un autre site.